## **Getting Started with R**

**Actuaries Club of Hartford and Springfield May 14, 2019**

**Joy Chen, FSA, CERA Matt Heaphy, FSA, MAAA**

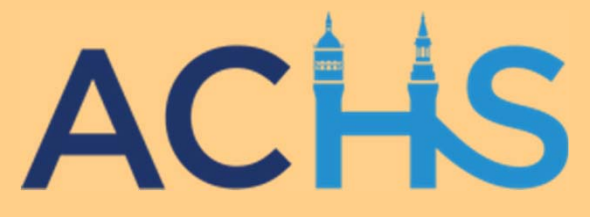

#### Agenda

**1What is R?**

**2Why should we learn R?**

**3 Sample use cases and live demonstration** 

#### **4Conclusion**

### R Introduction

R is a free, open source programming language built for statistics, graphics, and data analysis

We have Excel…

We have Access…

*Why should we use R?*

- R is powerful
- R is flexible
- R is reproducible
- -R is easy to learn and easy to read
- R is fun!

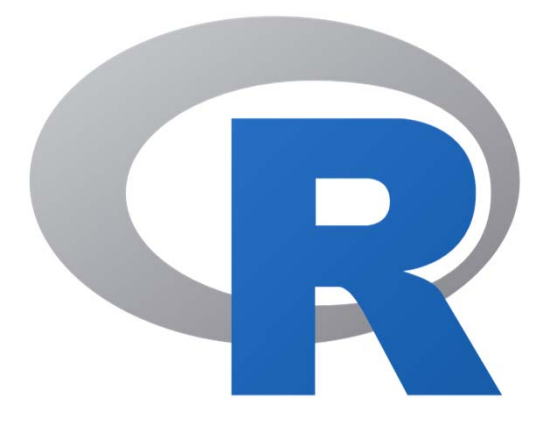

*Why the name 'R'? R follows S - R was built from the S programming language. S was developed by John Chambers at Bell Labs in 1976. The authors of the first R release in 1995 are Ross Ihaka and Robert Gentleman*

### The Impressive Growth of R

2012

### **Stack Overflow Traffic to Programming Languages** Based on visits to Stack Overflow questions from World Bank high-income countries.<br>The more-visited languages of Python, JavaScript, Java, C#, and PHP were omitted.  $3%$ % of Stack Overflow question views per month  $2%$ swift  $1%$ objective-c typescript  $0\%$

2014

Time

2016

2018

**1 | What's R?**

### R and Friends

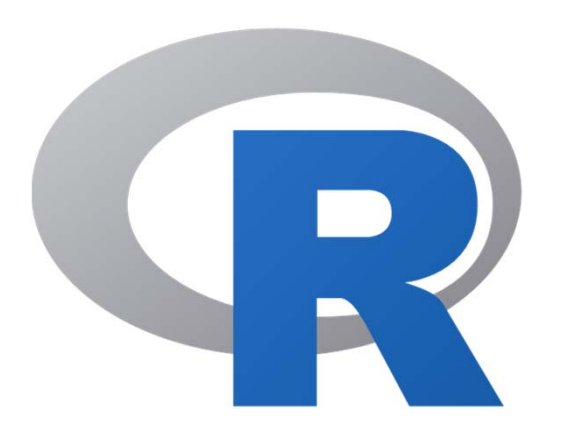

The R language

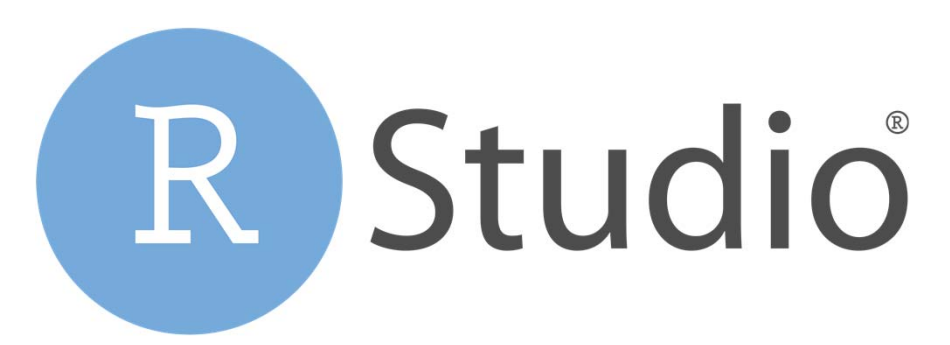

Integrated Development Environment

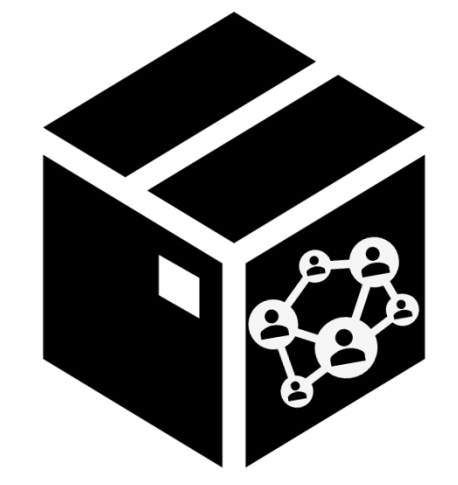

Over 10,000 packages developed by users

#### **1 | What's R?**

### Third Party Packages

- R's greatest strength is its extensibility
- Users of R can create and contribute packages to add new functionality for data manipulation, plotting, statistics, modeling, etc.
- Tidyverse a family of packages that focuses on easy-to-read, yet powerful code

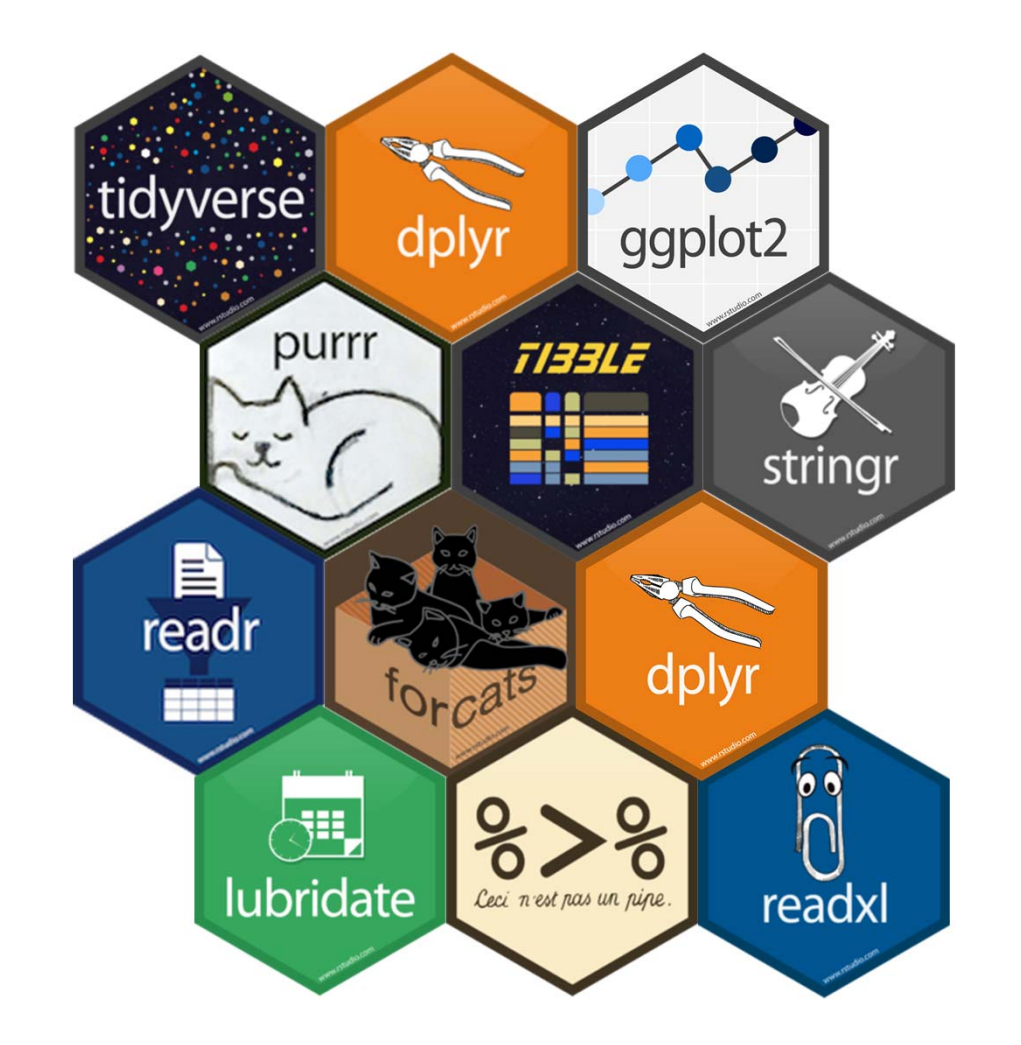

### So Many Packages!

#### Whatever you want to do, chances are someone already built a package for that

*data manipulation, data visualization (plots, maps, images, interactivity), statistical models, predictive modeling, machine learning ,deep learning, financial analysis, programming (iteration, C++ integration, parallelization), reporting (HTML, pdf, Word, PowerPoint), text mining, natural language processing, forecasting, network analysis, importing data (databases, API's, websites, text files, Excel, pdf, archives, HDF5, JSON, etc…)*

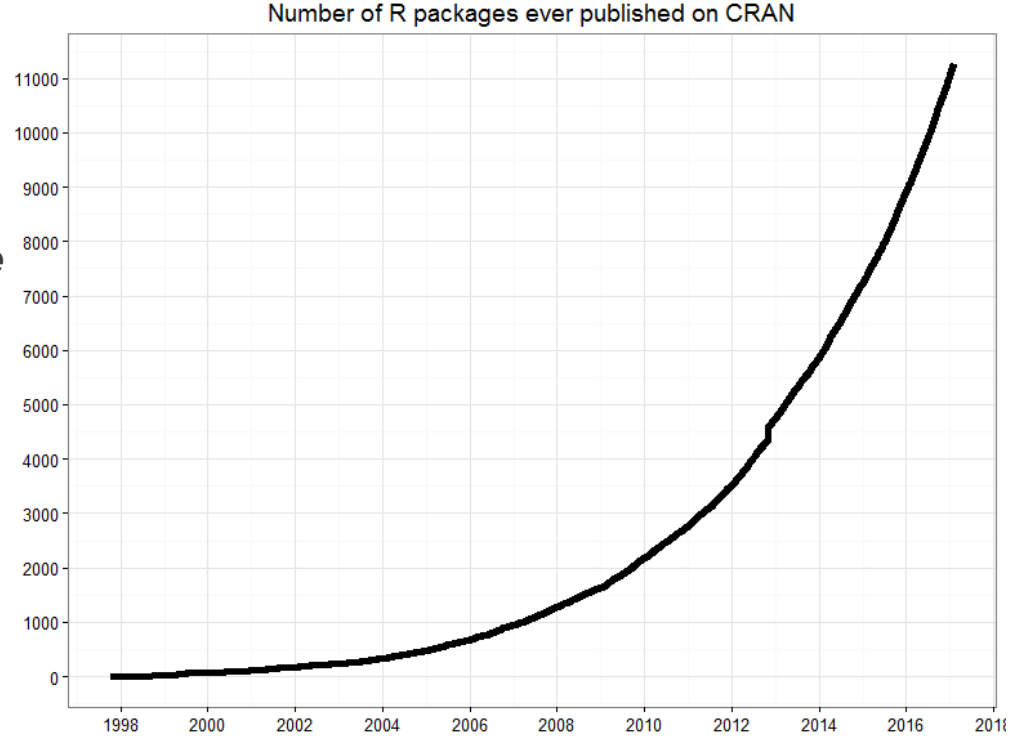

**2 | Why should we learn R?**

## **Why should we learn R?**

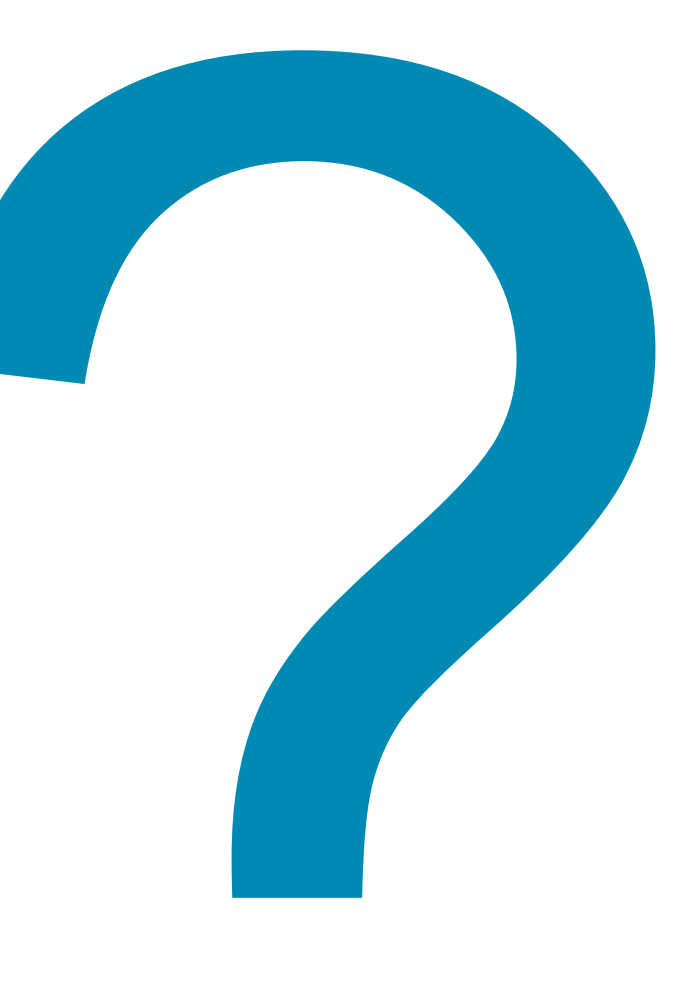

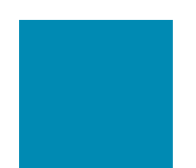

### Why should we learn R?

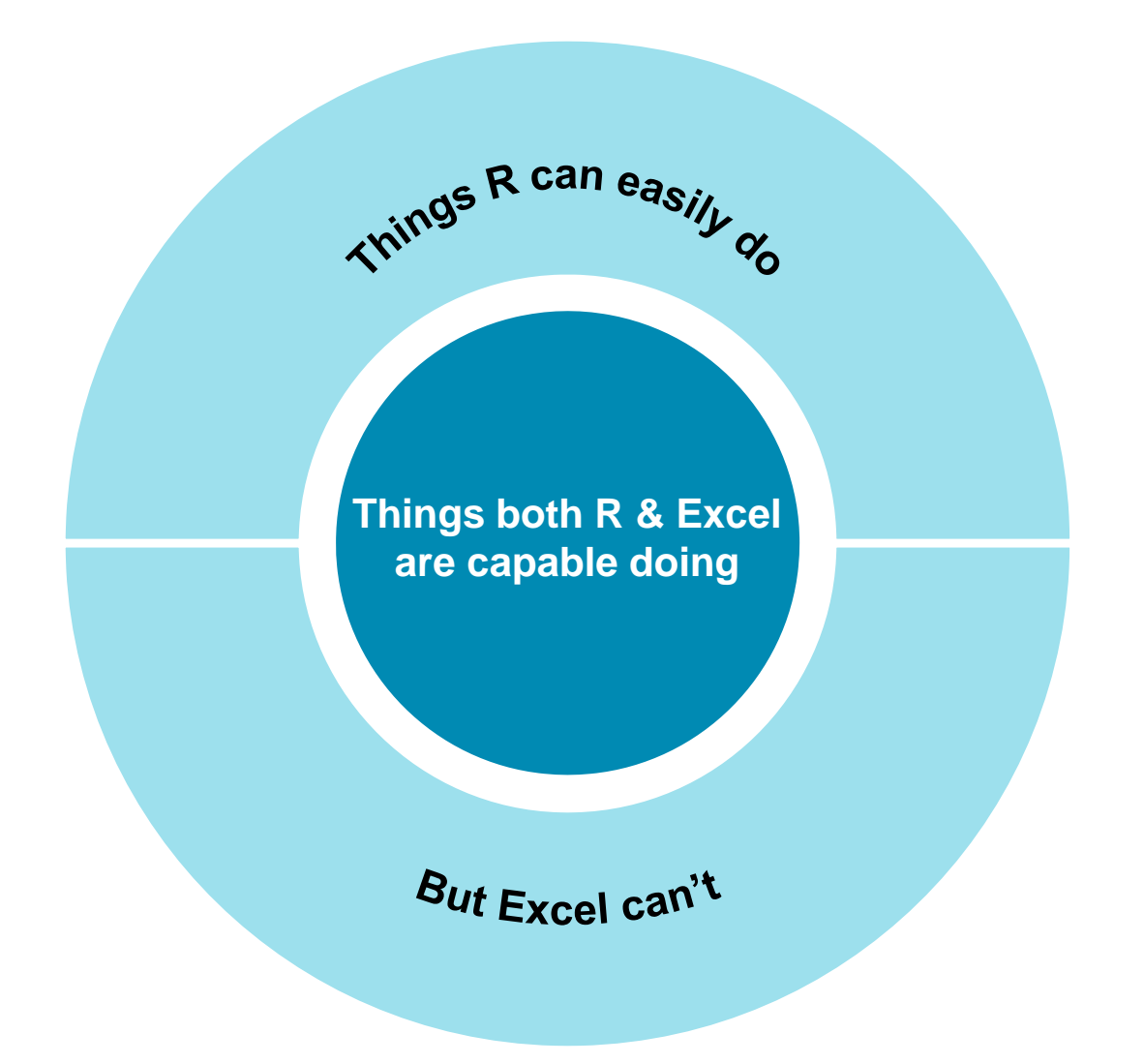

**2 | Why should we learn R?**

#### Advantages of R over Excel

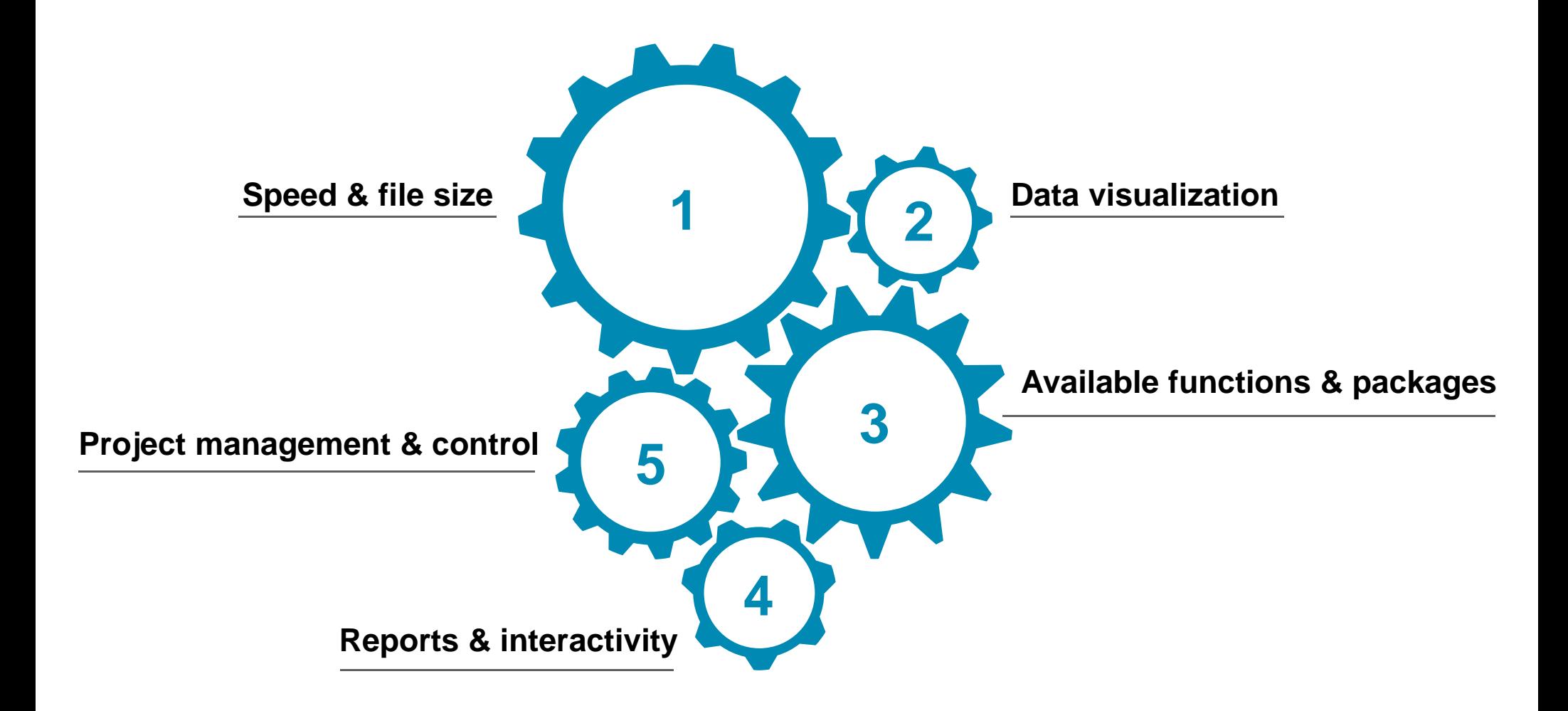

### Advantages of R over Excel

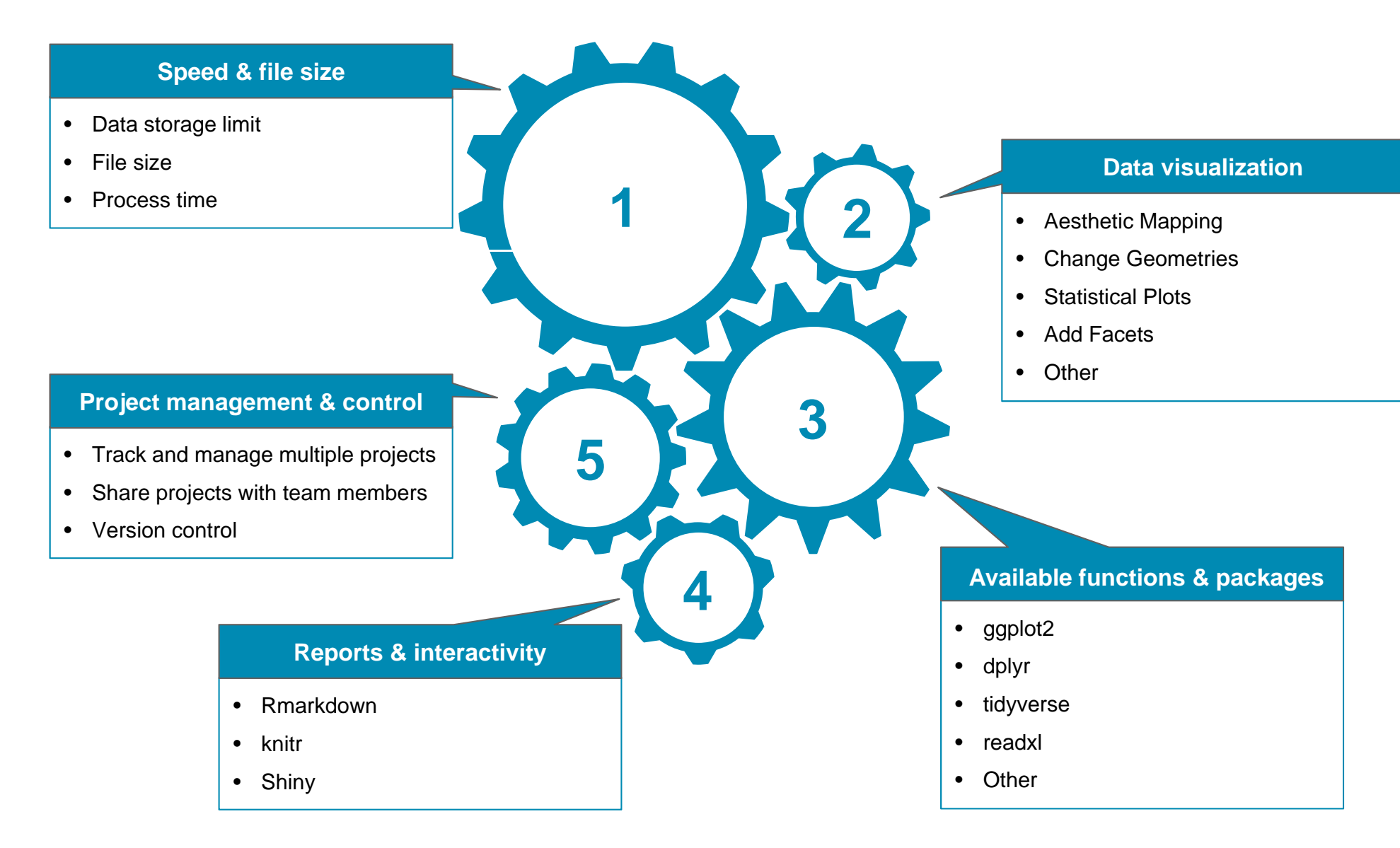

#### Things to consider when transition to R The transition effort should not be under estimated

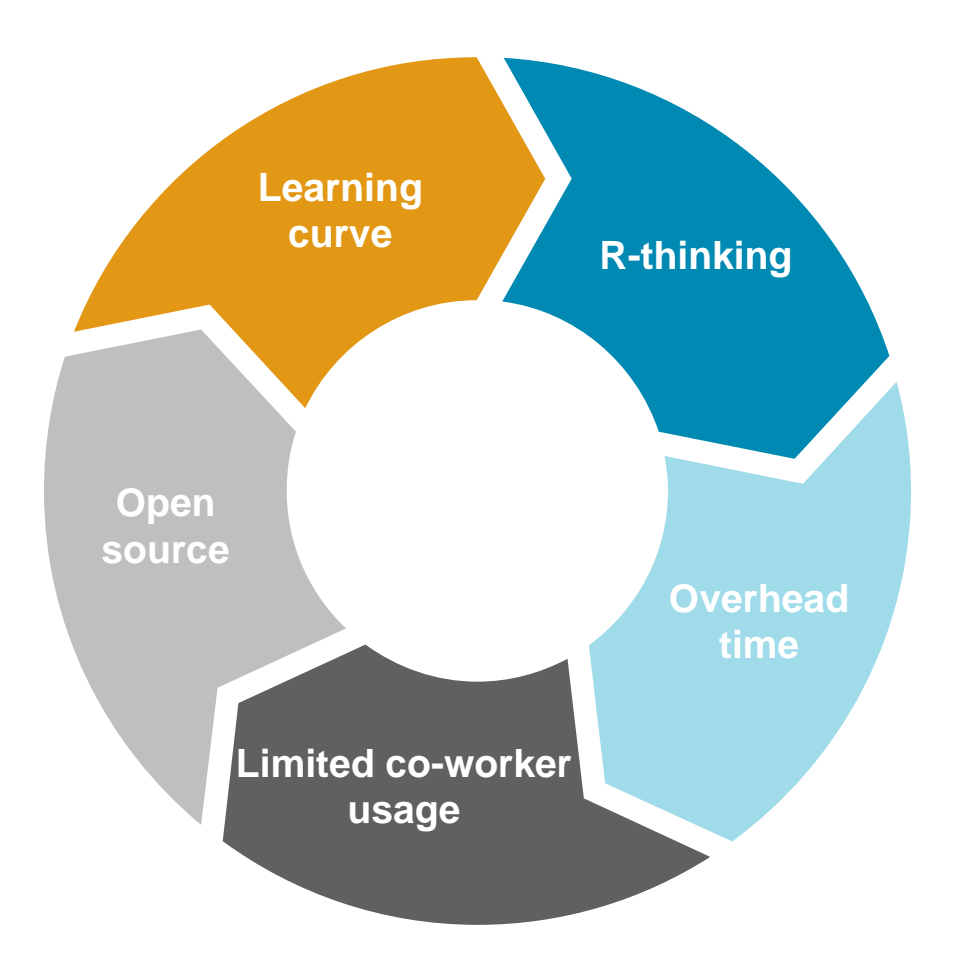

#### Start with things you often found difficult doing in Excel, and engage your colleagues

© Oliver Wyman 12

#### Sample use cases and live demonstration

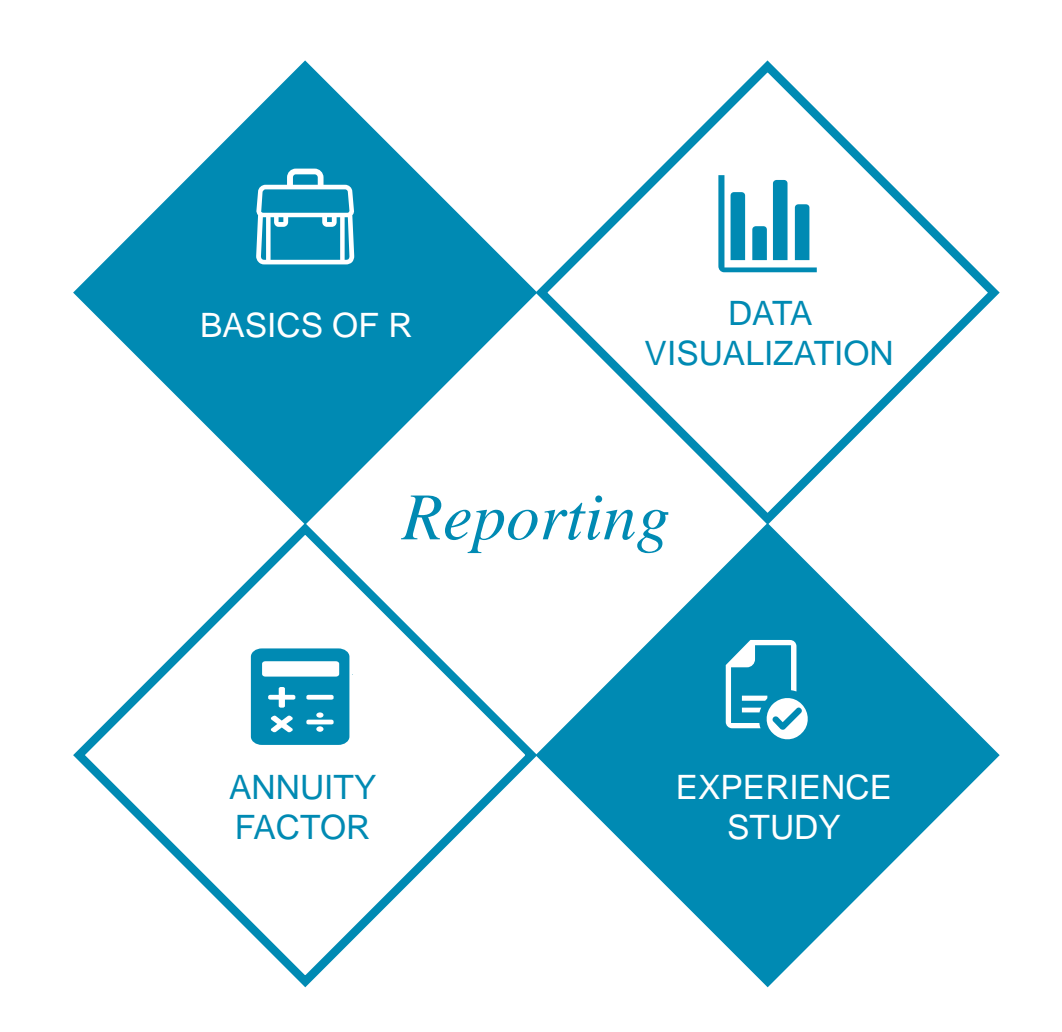

### Data Visualization and Reporting Case Study

*The SOA's 2009-2015 Individual Life Insurance Mortality Experience Report was released in Q4 2018. Your manager has asked you to identify any interesting trends in mortality rates and A:E\* ratios by age, gender, underwriting class, etc. that should be considered in future assumption development. You've been asked to document your findings in a formalized report.*

- The following examples will showcase:
	- The ggplot2 package for data visualization, and how it differs from creating plots in Excel
	- How R Markdown and Shiny can be used to create professional reports
- The experience report includes a 10+ GB text file of results with 30+ million records. For illustrative purposes, some data preprocessing was applied. We're going to focus on term insurance only and apply some grouping to scale the dataset down to 2.3 million records

### Data Visualization with ggplot2

- ggplot2 is one of the most popular plotting packages in R
- It is based on the grammar of graphics\*, a consistent approach to describing any plot
	- 1. Data
	- 2. Aesthetics
	- 3. Geometries
	- 4. Facets
	- 5. Statistics
	- 6. Coordinates
	- 7. Themes

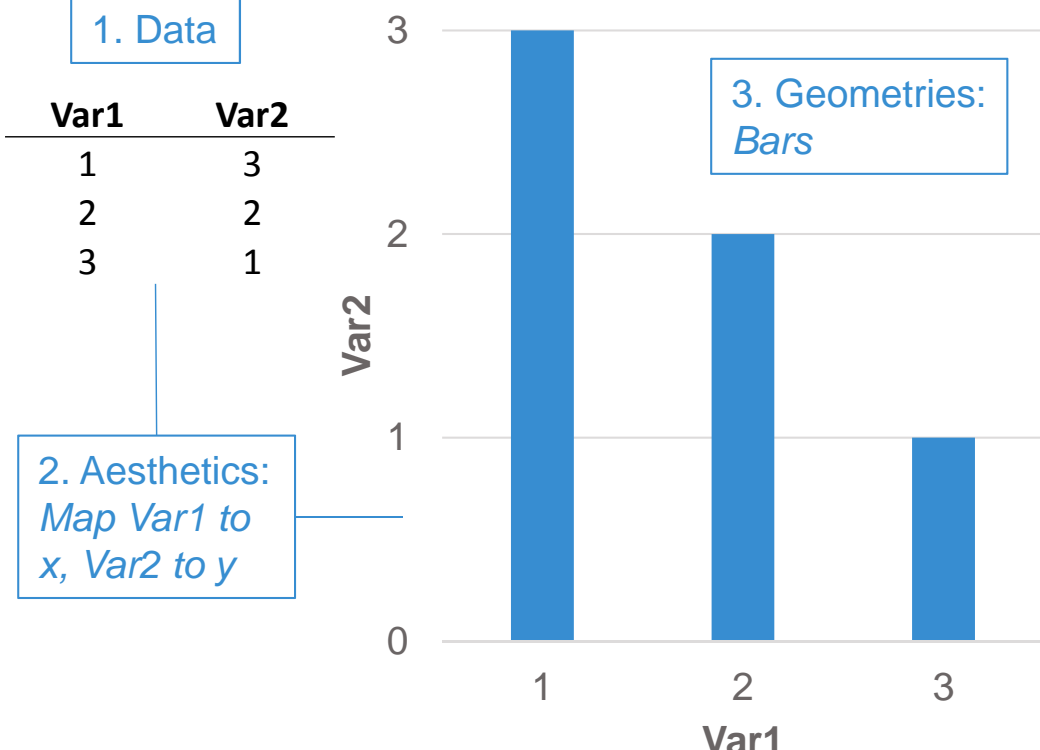

### Reporting with R Markdown

- R Markdown can be used to combine technical analysis performed in R with written commentary to create professional reports
- Highly transparent, reproducible, and auditable end-to-end analysis
- Output to HTML, pdf, Word, or **PowerPoint**
- Easy to learn no requirement to learn or write HTML

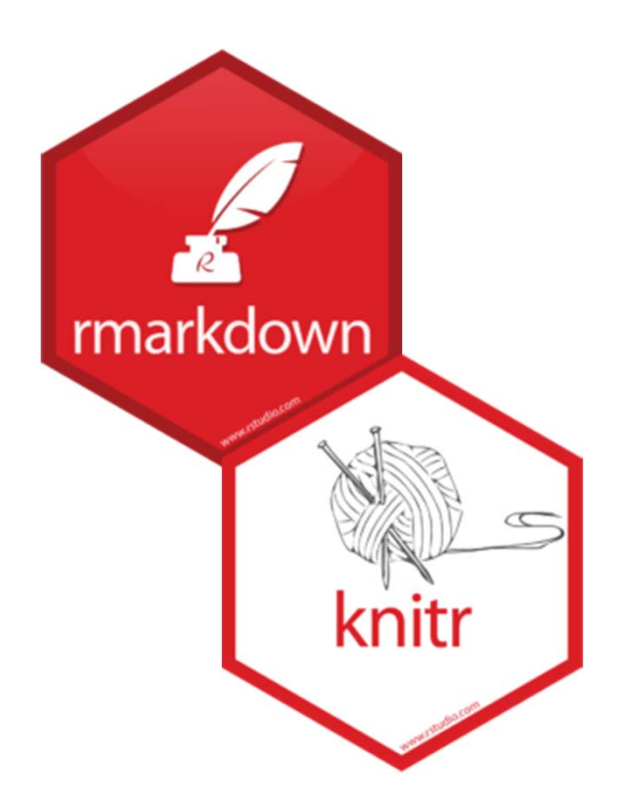

### Markdown Document Header

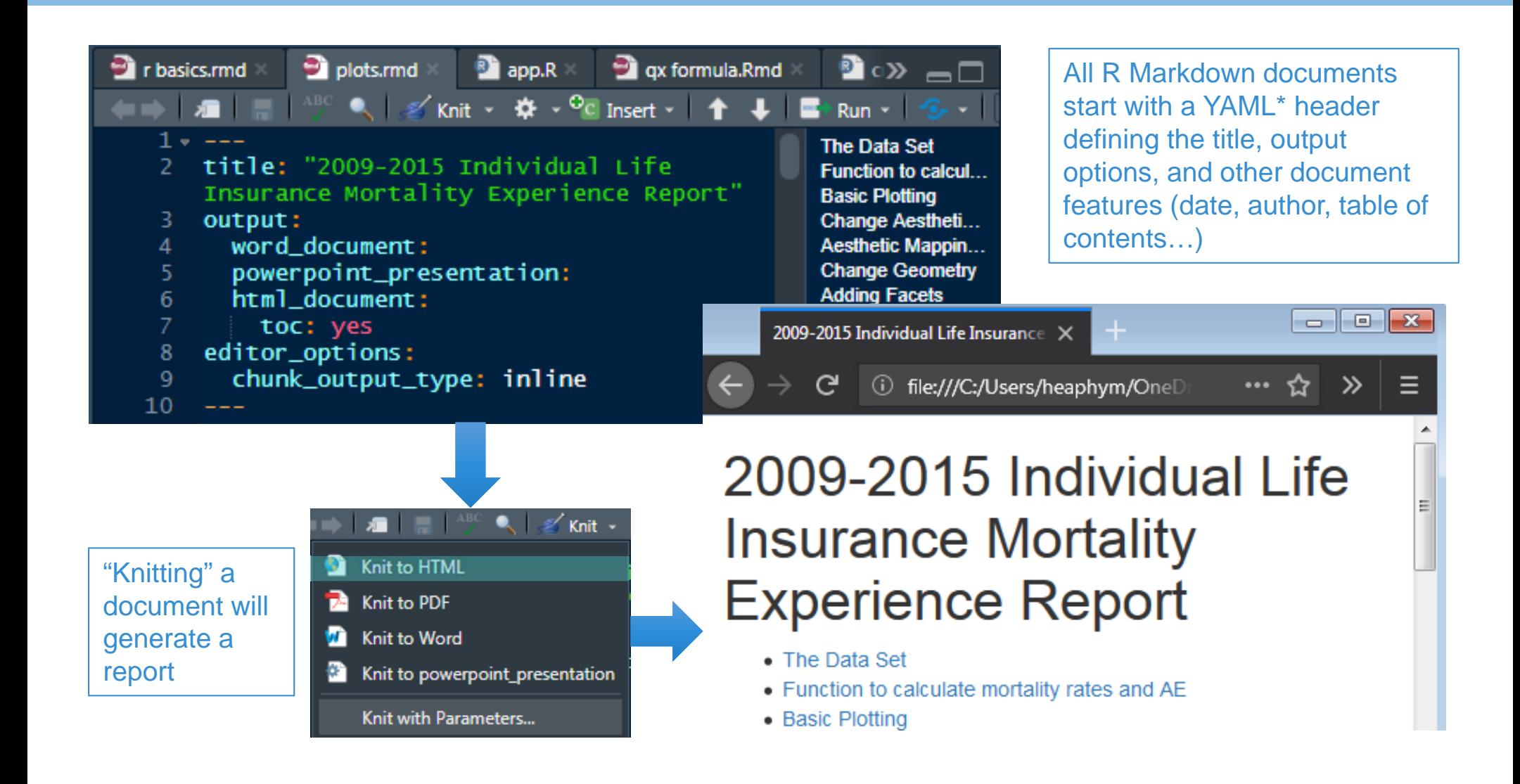

#### **3 | Sample use cases**

### Markdown and Inline R Code

- Most Markdown is written in plain English
- Formatting can be added using simple code\*
	- Headings, font, bullets, hyperlinks, images, etc.
- R code can be executed in the middle of a line to using `r [code]`

#### **R Markdown**

61

 $60 \sqrt{H}$  The Data Set

```
62 The [2009-2015 Individual Life
   Insurance Mortality Experience
    Report](https://www.soa.org/resources/r
    esearch-reports/2019/2009-2015-individu
    al-life-mortality/) was published by
    the SOA in Q4 2018. The SOA provided a
    detailed text file of experience
    results for expanded analysis. For this
    tutorial, we have filtered the data to
    only focus on term insurance. We
    applied additional grouping to reduce
    the size of the file.
63
64 There are 'r round(nrow(dat) / 1000000,
   1) million records, r
    round(sum(dat$number_of_deaths) /
    1000) thousand deaths, and r
    round(sum(dat$policies_exposed) /
```
\* See https://www.rstudio.com/wp-content/uploads/2015/02/rmarkdown-cheatsheet.pdf for a quick reference guide

#### **HTML Document Output**

### **The Data Set**

The 2009-2015 Individual Life Insurance Mortality Experience Report was published by the SOA in Q4 2018. The SOA provided a detailed text file of experience results for expanded analysis. For this tutorial, we have filtered the data to only focus on term insurance. We applied additional grouping to reduce the size of the file.

There are 2.3 million records, 209 thousand deaths, and 121.1 million exposure years.

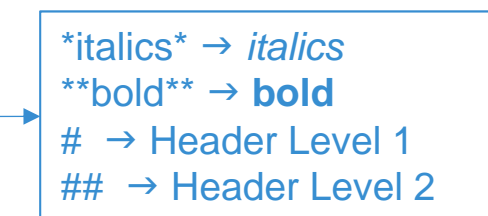

### Markdown and R Code "Chunks"

- Chunks of R code can be added to an R Markdown file to produce graphs, tables, and other visuals
- Chunks start with ```{r} and end with ```. Several options are available such as showing or hiding the code in the output or specifying plot size

#### **R Markdown**

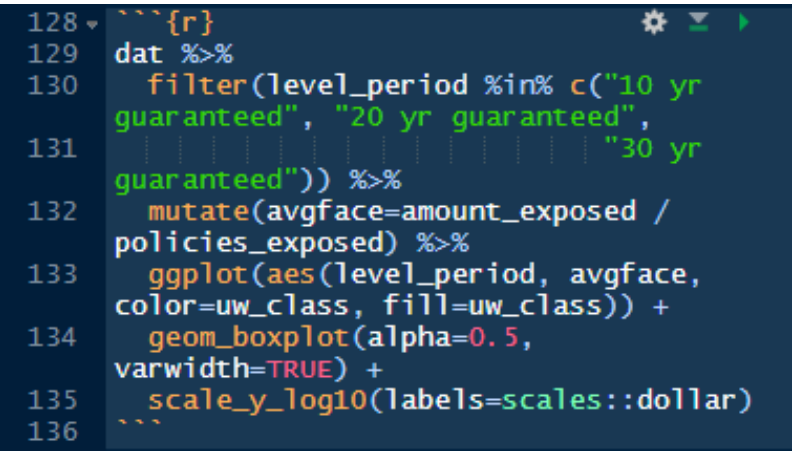

#### **HTML Document Output**

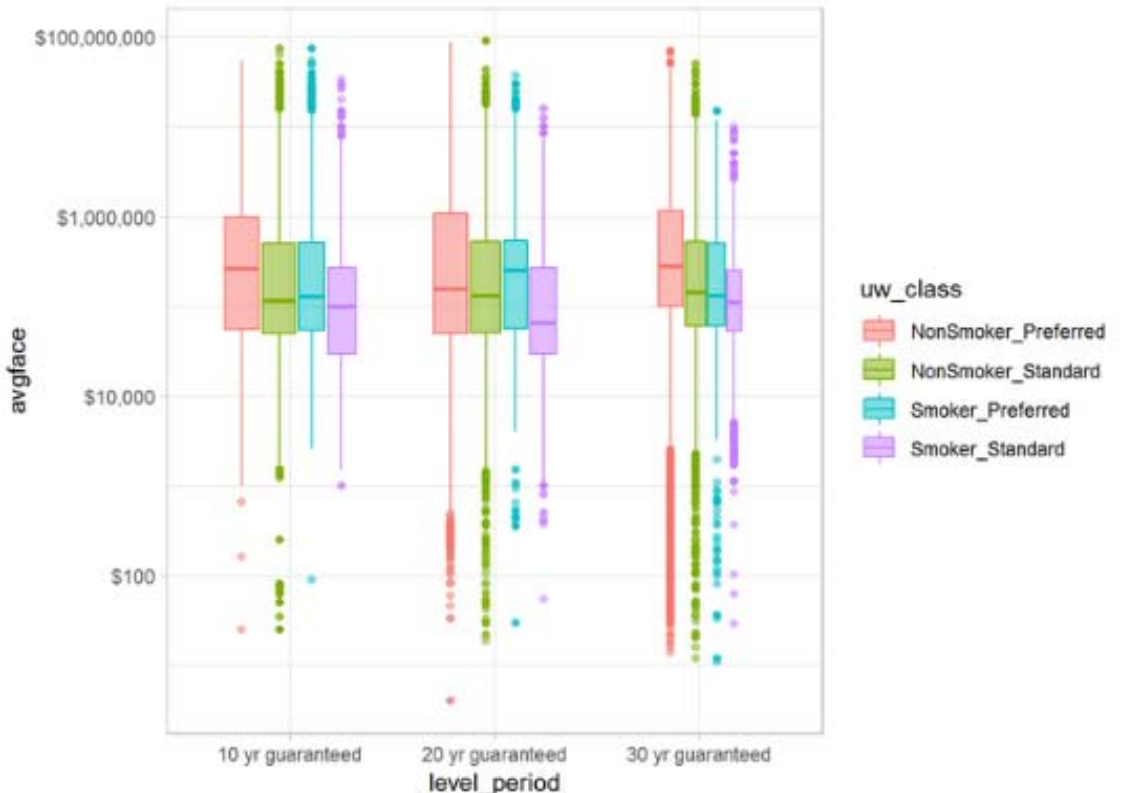

### Shiny Apps – Interactive Data Visualization

- Shiny can supercharge reports with interactive data visualizations
- Great for creating dashboards especially if an app is connected to a live data source
- Shiny can be added to R Markdown documents or used to create standalone web apps
- Large library of fantastic open source HTML widgets
- No need to learn HTML
- Downside: Shiny requires R to be running in the background either on a desktop or on a server

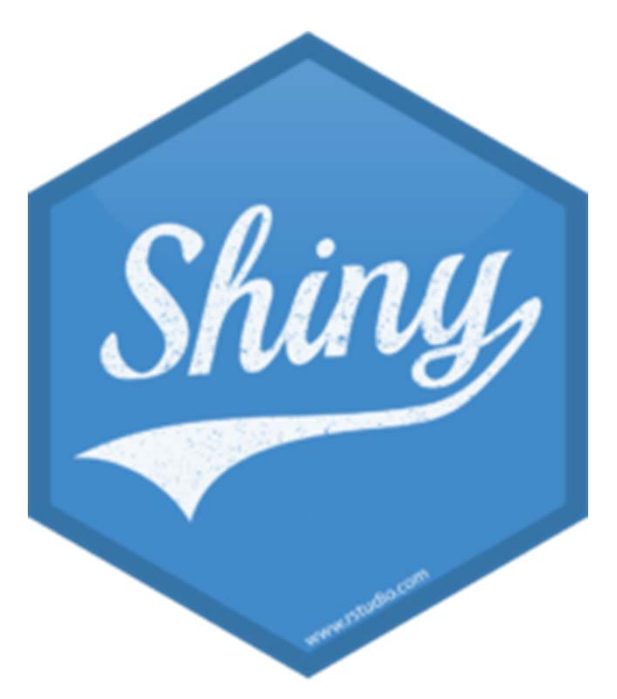

### Shiny App Example

#### 2009-2015 Individual Life Mortality Experience

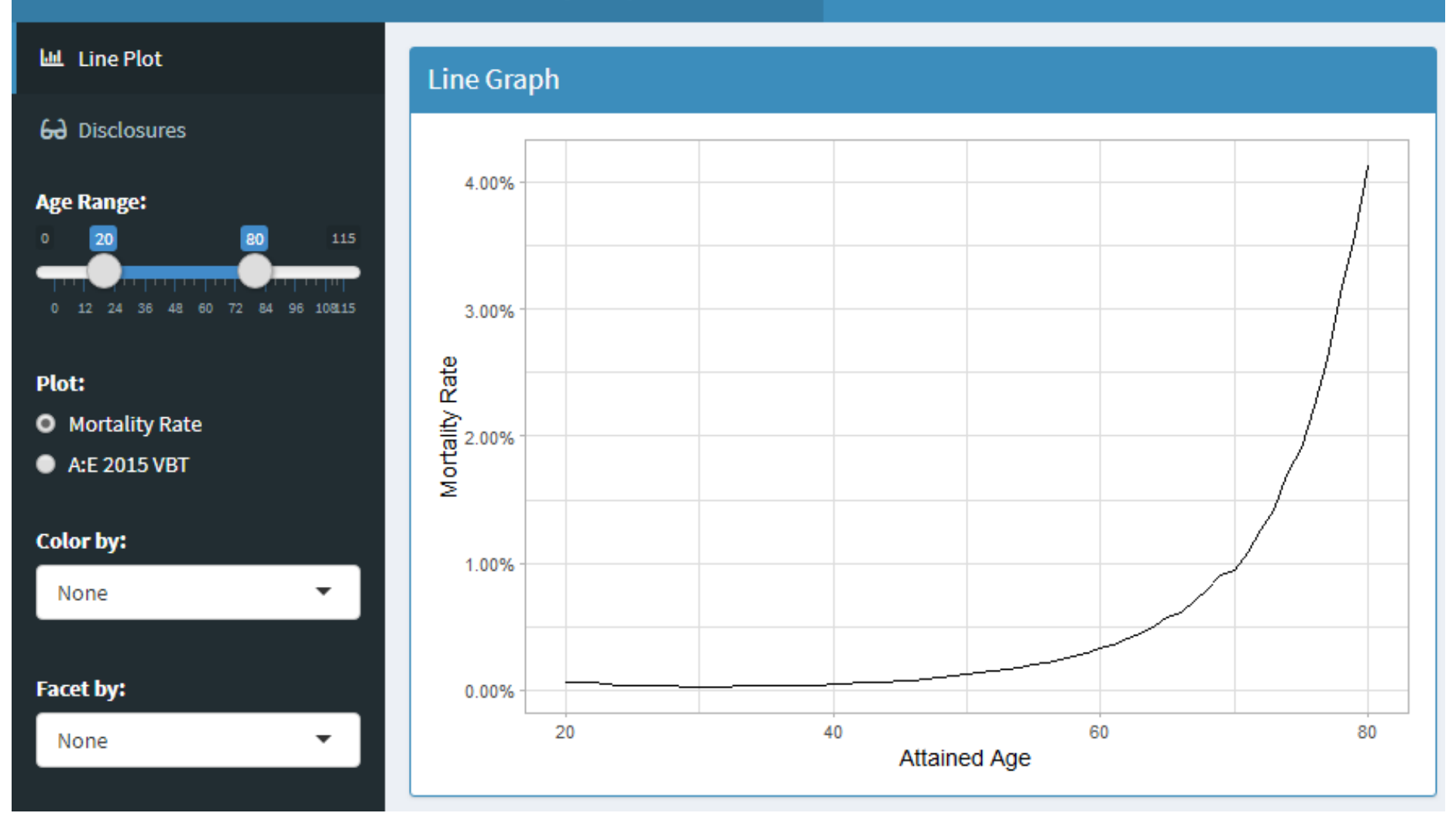

Ξ

### Learning Resources

#### **Predictive Analytics and Futurism Section**

#### **Available resources to PAF section members:**

- •Annual PAF symposium and seminars
- •**Newsletters**
- • Podcast on leading edge topics (machine learning, block chain, etc.)
- •Data science competition
- •LinkedIn discussion group

#### **New ASA requirements effective June 2018**

- • Statistics for Risk Modeling (SRM) exam
	- 3.5 hour computer-based multiple-choice questions
- •Predictive Analytics e-learning modules
- • Predictive Analytics exam
	- 5-hour and 15-minute
	- Require analysis of a dataset in the context of a business problem and submission of a report

Predictive Analytics and Futurism Section: https://www.soa.org/sections/pred-analytics-futurism/pred-analytics-futurism-landing/ Predictive Analytics Certificate and Exam: https://www.soa.org/predictive-analytics-certificate/default/ Actuarial Toolkit's R Console: https://actuarialtoolkit.soa.org/tool/r-console

### Learning Resources

- $\bullet$ CRAN Task Views: https://cran.r-project.org/web/views/
- $\bullet$ R-bloggers: https://www.r-bloggers.com/
- $\bullet$ Online Courses from Coursera, Udemy, and others
- $\bullet$  Recommended Textbooks
	- R for Data Science (free online): https://r4ds.had.co.nz/
	- R for Everyone: https://www.jaredlander.com/r-for-everyone/
- R Conferences and Meetups
- •Package documentation: https://www.tidyverse.org/, https://rmarkdown.rstudio.com/, https://www.rstudio.com/products/shiny/
- •Social Media: #rstats

**4 | Conclusions**

### Thank You!

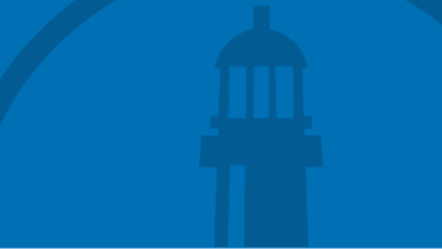

# Questions?

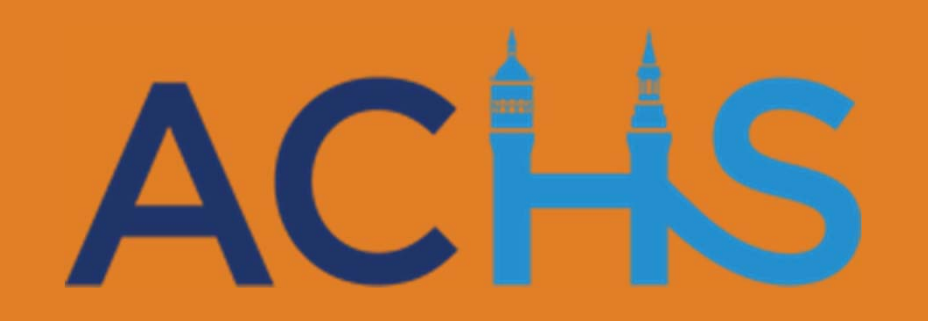